# **Kierunek: Automatyka i Robotyka**

# **Specjalność: ARK – Komputerowe sieci sterowania**

### **PROGRAM STUDIÓW**

#### **1. Opis**

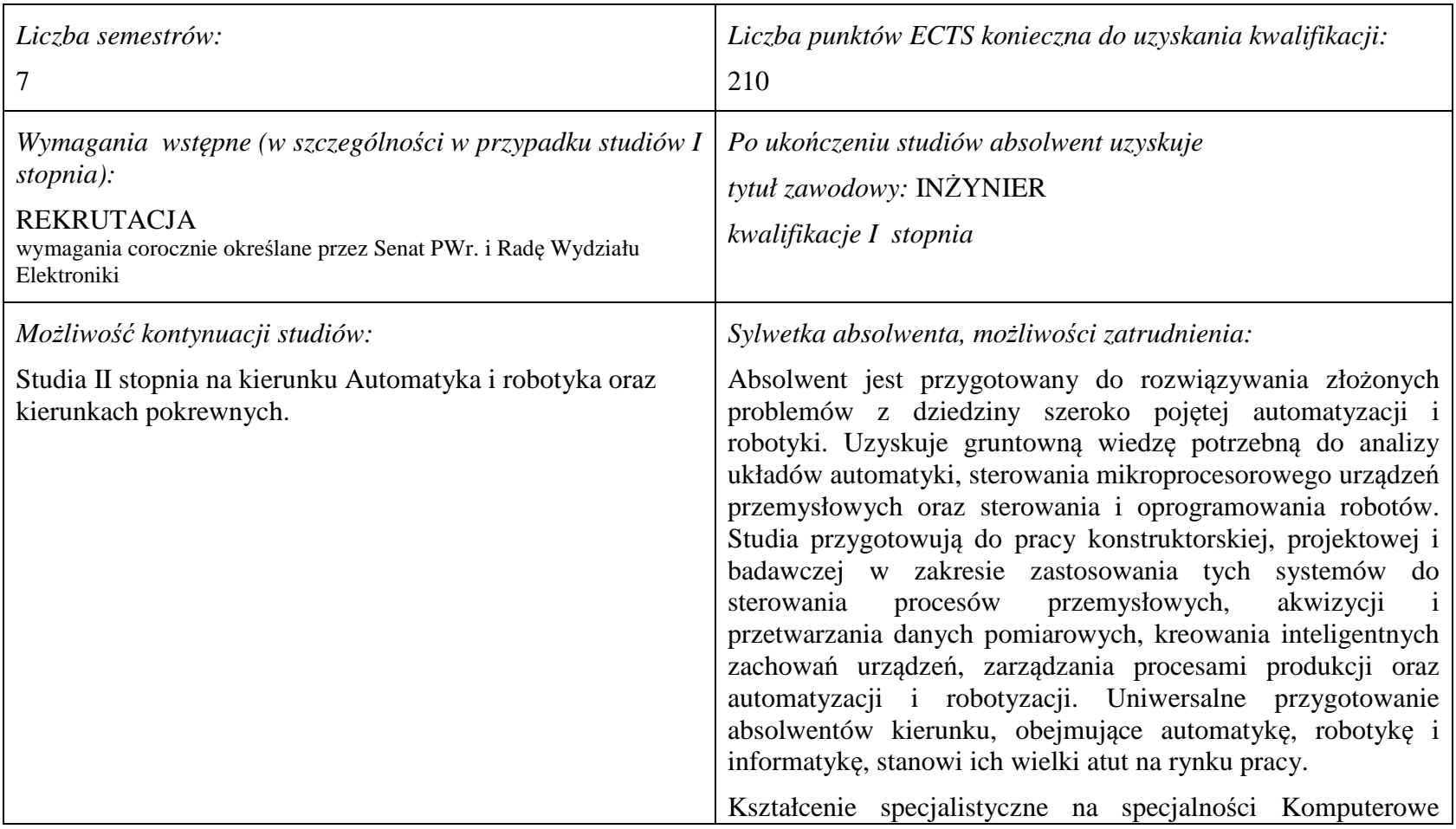

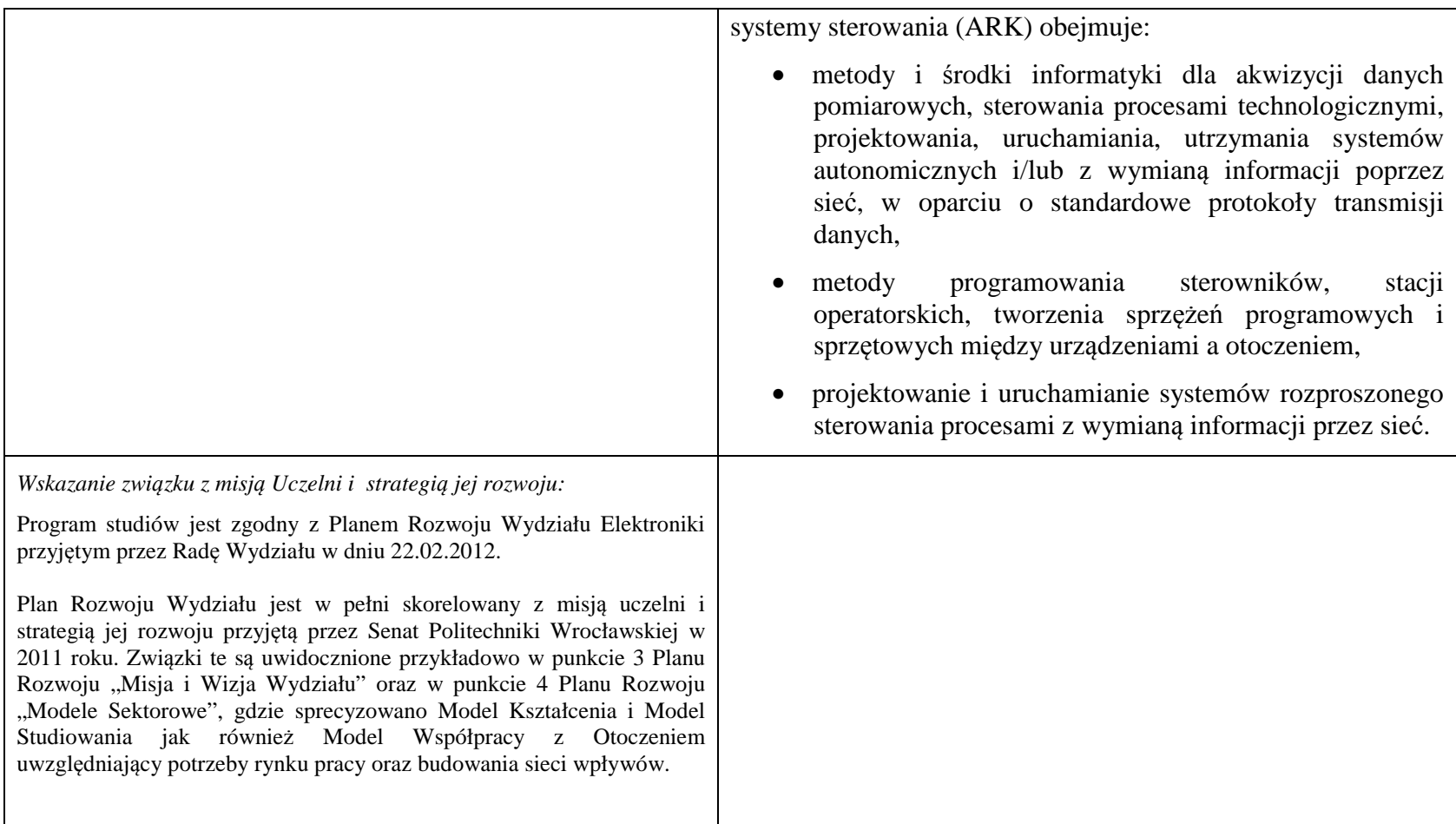

**2. Dziedziny nauki i dyscypliny naukowe, do których odnoszą się efekty kształcenia:** 

dziedzina nauk technicznych dyscyplina naukowa: automatyka i robotyka

### **3. Zwięzła analiza zgodności zakładanych efektów kształcenia z potrzebami rynku pracy**

Rynek pracy dla absolwentów studiów inżynierskich na kierunku Automatyka i Robotyka obejmuje obszar całego kraju, Regionu Dolnośląskiego i Wrocławia. Program studiowania na tym kierunku zawiera wszystkie najważniejsze potrzeby i wymagania rynku pracy dla automatyków, robotyków i specjalizowanych informatyków. Profil firm, które będą korzystać z kompetencji absolwentów tego kierunku, to przede wszystkim firmy integratorskie, usługowe i produkcyjne. W tym zakresie jest i będzie znaczące zapotrzebowanie na specjalistów z tytułem inżyniera, posiadających umiejętności integracji urządzeń i systemów automatyki, tworzenia oprogramowania dla sterowników PLC, PAC, systemów SCADA oraz systemów robotycznych, przeprowadzania uruchamiania i rozruchu systemów sterowania, lokalnego i zdalnego serwisu, nadzór nad pracującymi systemami sterowania produkcją. Również umiejętność projektowania szeroko rozumianych układów sterowania, systemów telemetrycznych i pomiarowych będzie na rynku pracy przyjęta bardzo pozytywnie. Znacząco zwiększa się też ilość firm, które automatyzują budynki i domy inteligentne, a następnie te obiekty wymagają stałej opieki konserwatorskiej inżynierów automatyków. W Regionie Dolnośląskim prowadzi działalność znacząca ilość małych i średnich przedsiębiorstw oraz zakładów produkcyjnych, w których umiejętności inżynierskie znajdują i znajdą uznanie w okresie wielu następnych lat. O zapotrzebowaniu rynku pracy na absolwentów świadczy też umieszczenie automatyki i robotyki na liście kierunków zamawianych Ministerstwa Nauki i Szkolnictwa Wyższego.

## **4.1. Lista modułów obowiązkowych:**

### **4.1.1 Lista modułów kształcenia ogólnego**

**4.1.1.1 Moduł** *Przedmioty humanistyczno-menedżerskie (min. 5 pkt ECTS):* 

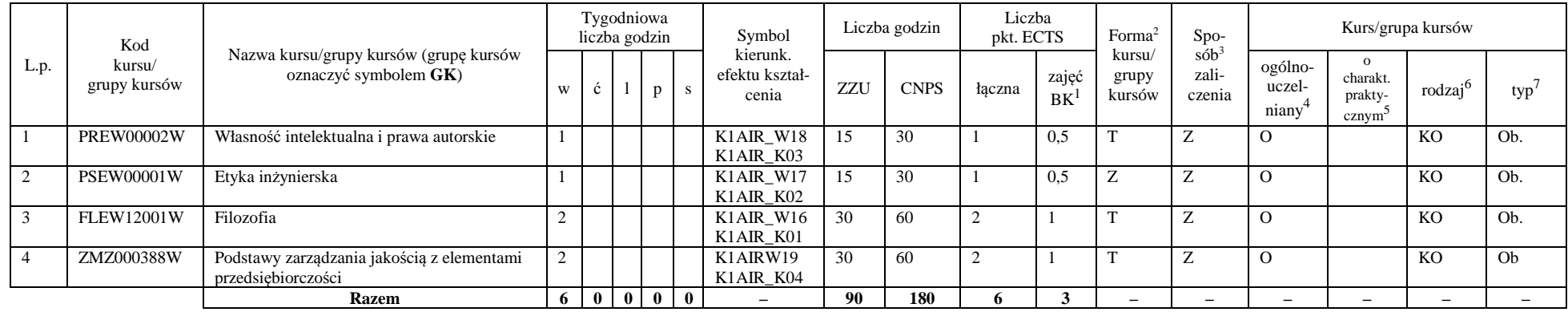

#### **4.1.1.2** *Technologie informacyjne (min. 2 pkt ECTS):*

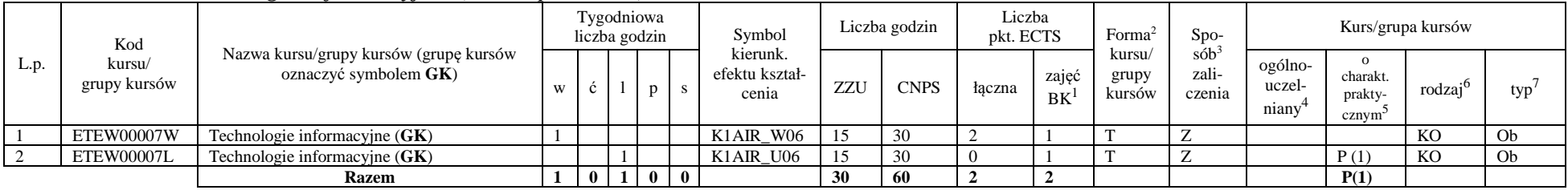

<sup>1</sup>BK –liczba punktów ECTS przypisanych godzinom zajęć wymagających bezpośredniego kontaktu nauczycieli i studentów

 ${}^{2}$ Tradycyjna – T, zdalna – Z

<sup>3</sup>Egzamin – E, zaliczenie na ocen<sup>ę</sup> – Z. W grupie kursów po literze E lub Z wpisać w nawiasie formę kursu końcowego (w, c, l, s, p)

 $4$ Kurs/ grupa kursów Ogólnouczelniany – O

<sup>5</sup>Kurs/ grupa kursów Praktyczny – P. W grupie kursów w nawiasie wpisać liczbę punktów ECTS dla kursów o charakterze praktycznym

 $6$  KO – kształcenia ogólnego, PD – podstawowy, K – kierunkowy, S – specjalnościowy

#### **Razem dla modułów kształcenia ogólnego**

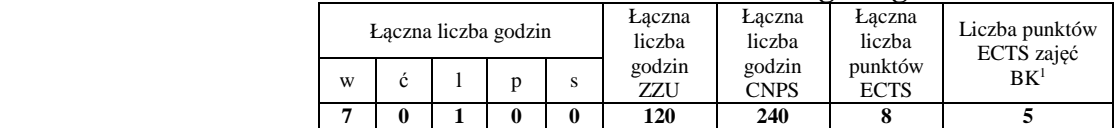

### **4.1.2 Lista modułów z zakresu nauk podstawowych**

#### **4.1.2.1 Moduł** *Matematyka*

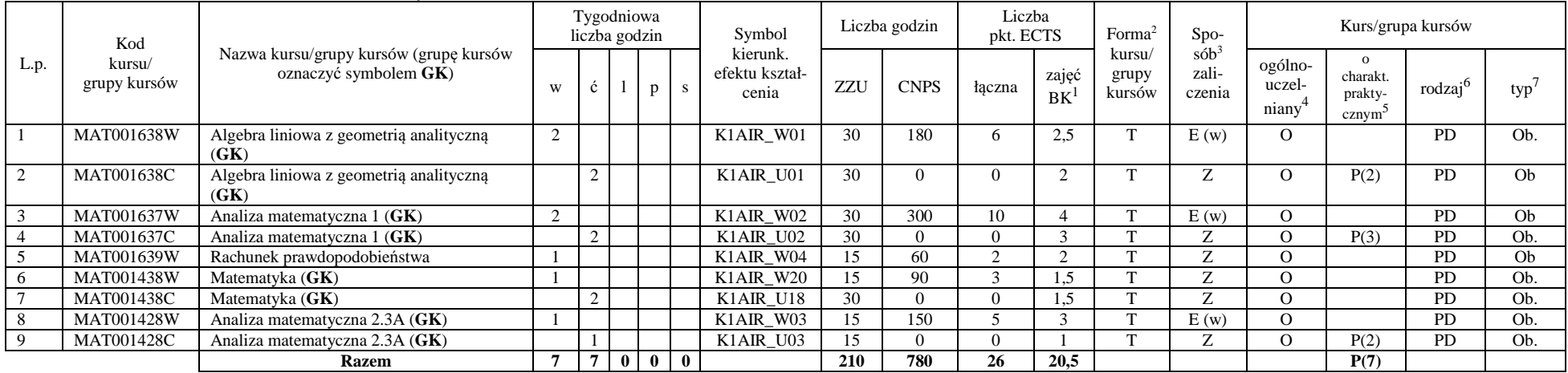

<sup>1</sup>BK – liczba punktów ECTS przypisanych godzinom zajęć wymagających bezpośredniego kontaktu nauczycieli i studentów  $2$ Tradycyjna – T, zdalna – Z

 <sup>3</sup>Egzamin – E, zaliczenie na ocen<sup>ę</sup> – Z. W grupie kursów po literze E lub Z w nawiasie wpisać formę kursu końcowego (w, c, l, s, p)  $4$ Kurs/ grupa kursów Ogólnouczelniany – O

<sup>5</sup>Kurs/ grupa kursów Praktyczny – P. W grupie kursów w nawiasie wpisać liczbę punktów ECTS dla kursów o charakterze praktycznym

 $64\%$ KO - kształcenia ogólnego, PD – podstawowy, K – kierunkowy, S – specjalnościowy

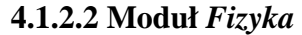

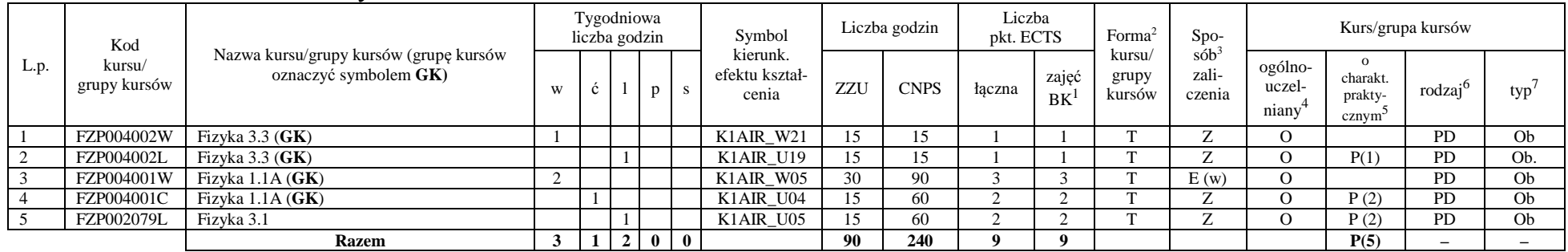

#### **Razem dla modułów z zakresu nauk podstawowych:**

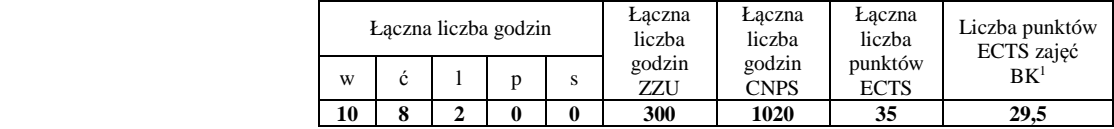

### **4.1.3 Lista modułów kierunkowych**

### **4.1.3.1 Moduł** *Przedmioty obowiązkowe kierunkowe*

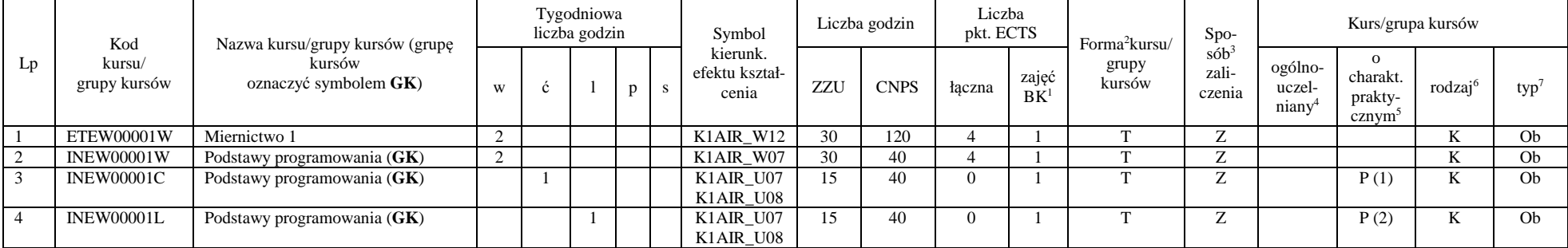

<sup>1</sup>BK – liczba punktów ECTS przypisanych godzinom zajęć wymagających bezpośredniego kontaktu nauczycieli i studentów  $2$ Tradycyjna – T, zdalna – Z

 <sup>3</sup>Egzamin – E, zaliczenie na ocen<sup>ę</sup> – Z. W grupie kursów po literze E lub Z w nawiasie wpisać formę kursu końcowego (w, c, l, s, p)  $4$ Kurs/ grupa kursów Ogólnouczelniany – O

<sup>5</sup>Kurs/ grupa kursów Praktyczny – P. W grupie kursów w nawiasie wpisać liczbę punktów ECTS dla kursów o charakterze praktycznym

 $64\%$ KO - kształcenia ogólnego, PD – podstawowy, K – kierunkowy, S – specjalnościowy

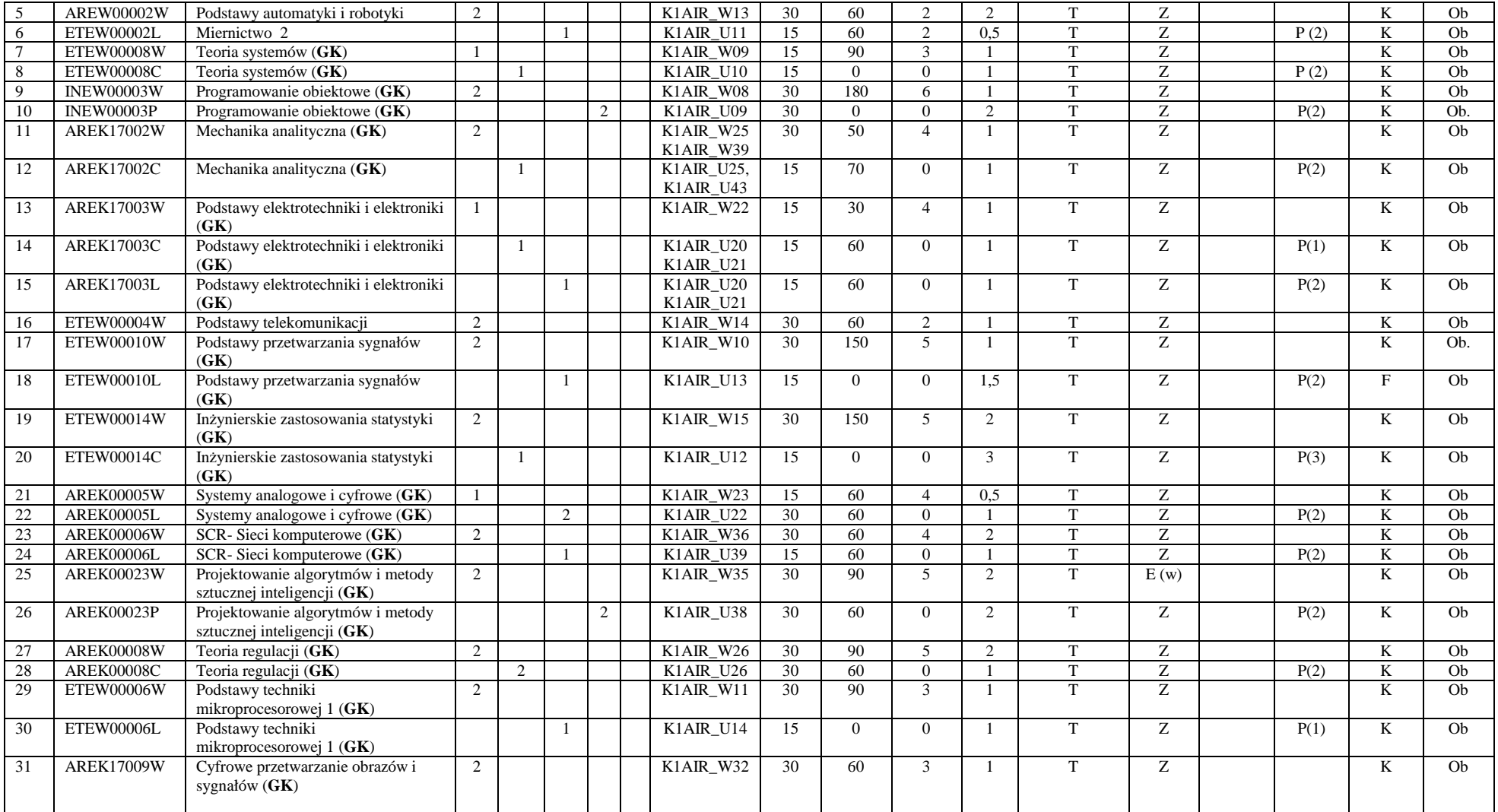

<sup>1</sup>BK – liczba punktów ECTS przypisanych godzinom zajęć wymagających bezpośredniego kontaktu nauczycieli i studentów <sup>2</sup>Tradycyjna – T, zdalna – Z

7

<sup>3</sup>Egzamin – E, zaliczenie na ocen<sup>ę</sup> – Z. W grupie kursów po literze E lub Z w nawiasie wpisać formę kursu końcowego (w, c, l, s, p) <sup>4</sup>Kurs/ grupa kursów Ogólnouczelniany – O

<sup>5</sup>Kurs/ grupa kursów Praktyczny – P. W grupie kursów w nawiasie wpisać liczbę punktów ECTS dla kursów o charakterze praktycznym <sup>6</sup>KO - kształcenia ogólnego, PD – podstawowy, K – kierunkowy, S – specjalnościowy

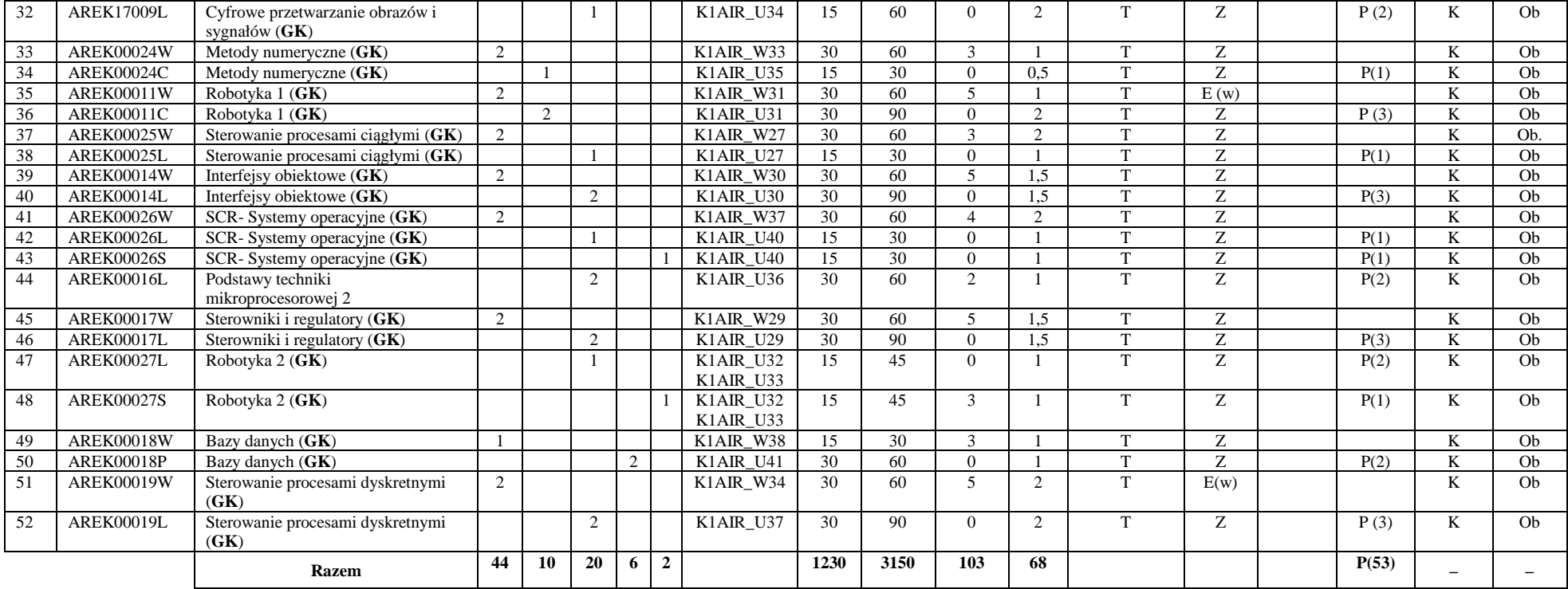

### **Razem (dla obowiązkowych modułów kierunkowych):**

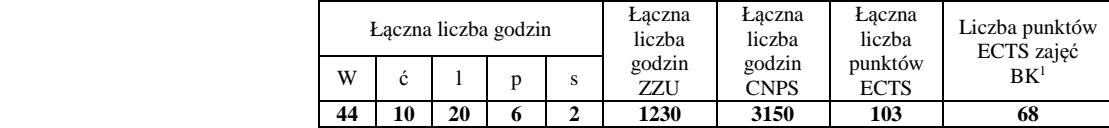

<sup>1</sup>BK – liczba punktów ECTS przypisanych godzinom zajęć wymagających bezpośredniego kontaktu nauczycieli i studentów  $2$ Tradycyjna – T, zdalna – Z

 <sup>3</sup>Egzamin – E, zaliczenie na ocen<sup>ę</sup> – Z. W grupie kursów po literze E lub Z w nawiasie wpisać formę kursu końcowego (w, c, l, s, p)  $4$ Kurs/ grupa kursów Ogólnouczelniany – O

<sup>5</sup>Kurs/ grupa kursów Praktyczny – P. W grupie kursów w nawiasie wpisać liczbę punktów ECTS dla kursów o charakterze praktycznym

 $64\%$ KO - kształcenia ogólnego, PD – podstawowy, K – kierunkowy, S – specjalnościowy

 $7W$  - wybieralny, Ob – obowiązkowy

8

### **4.2 Lista modułów wybieralnych 4.2.1 Lista modułów kształcenia ogólnego**

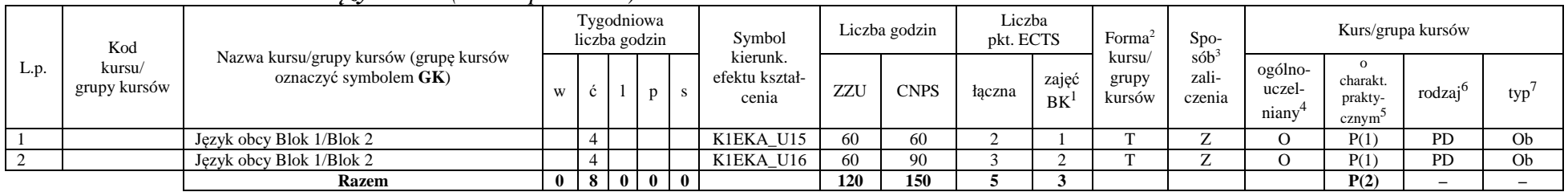

#### **4.2.1.1 Moduł** *Języki obce (min. 5 pkt ECTS):*

**4.2.1.2 Moduł** *Zajęcia sportowe (min. 1 pkt ECTS):* 

| L.p. | Kod<br>kursu/<br>grupy kursów | Nazwa kursu/grupy kursów (grupę kursów<br>oznaczyć symbolem GK) | Tygodniowa<br>liczba godzin |  |       |  | Symbol                              | Liczba godzin |             | Liczba<br>pkt. ECTS |             | Forma                                                               | $Spo-$                     | Kurs/grupa kursów                         |                    |           |    |
|------|-------------------------------|-----------------------------------------------------------------|-----------------------------|--|-------|--|-------------------------------------|---------------|-------------|---------------------|-------------|---------------------------------------------------------------------|----------------------------|-------------------------------------------|--------------------|-----------|----|
|      |                               |                                                                 |                             |  |       |  | kierunk.<br>efektu kształ-<br>cenia | ZZU           | <b>CNPS</b> | łaczna              | zajęć<br>BK | $s$ ób <sup>3</sup><br>kursu/<br>zali-<br>grupy<br>kursów<br>czenia | ogólno-<br>uczel-<br>niany | charakt.<br>prakty-<br>cznym <sup>-</sup> | rodza <sup>1</sup> | typ       |    |
|      |                               | Zajęcia sportowe                                                |                             |  |       |  | K1EKA K05                           | 30            |             |                     |             |                                                                     |                            |                                           |                    | <b>PD</b> | Ob |
|      |                               | <b>Razem</b>                                                    |                             |  | - 0 I |  |                                     | 30            |             |                     |             |                                                                     |                            |                                           | P(0)               |           |    |

#### **Razem dla modułów kształcenia ogólnego:**

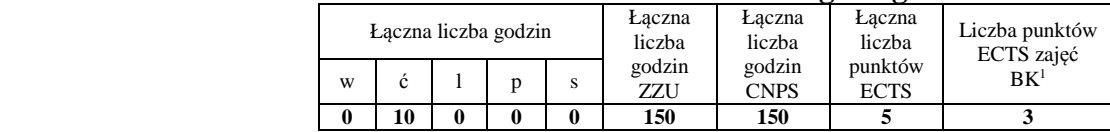

<sup>1</sup>BK – liczba punktów ECTS przypisanych godzinom zajęć wymagających bezpośredniego kontaktu nauczycieli i studentów  $2$ Tradycyjna – T, zdalna – Z

 <sup>3</sup>Egzamin – E, zaliczenie na ocen<sup>ę</sup> – Z. W grupie kursów po literze E lub Z w nawiasie wpisać formę kursu końcowego (w, c, l, s, p) <sup>4</sup>Kurs/ grupa kursów Ogólnouczelniany – O

<sup>5</sup>Kurs/ grupa kursów Praktyczny – P. W grupie kursów w nawiasie wpisać liczbę punktów ECTS dla kursów o charakterze praktycznym

 $6<sup>6</sup>$ KO - kształcenia ogólnego, PD – podstawowy, K – kierunkowy, S – specjalnościowy

# **4.2.2 Lista modułów kierunkowych**

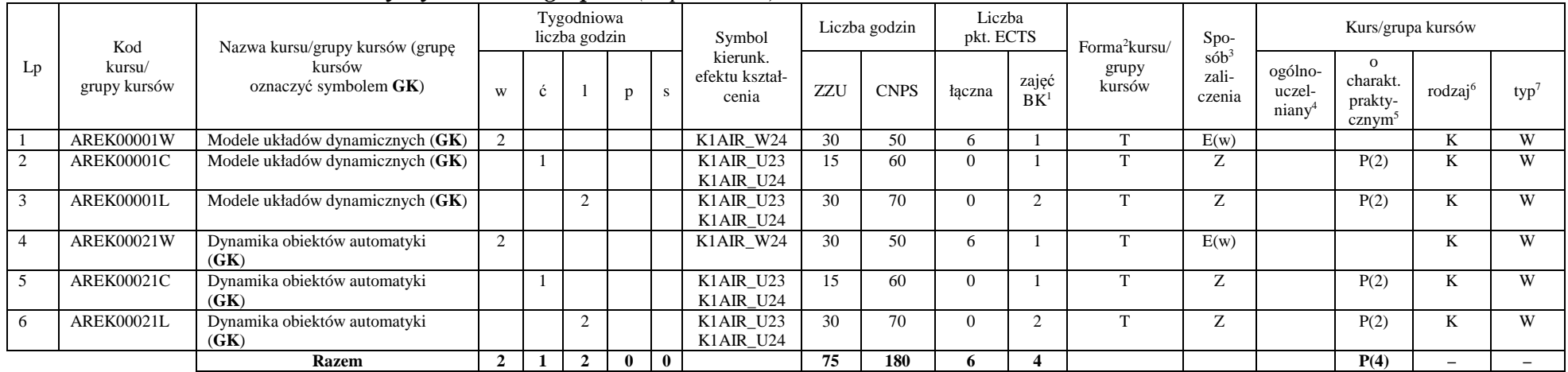

### **4.2.2.1 Moduł** *Przedmioty wybieralne – grupa A (6 pkt ECTS):*

### **4.2.2.2 Moduł** *Przedmioty wybieralne – grupa B (6 pkt ECTS):*

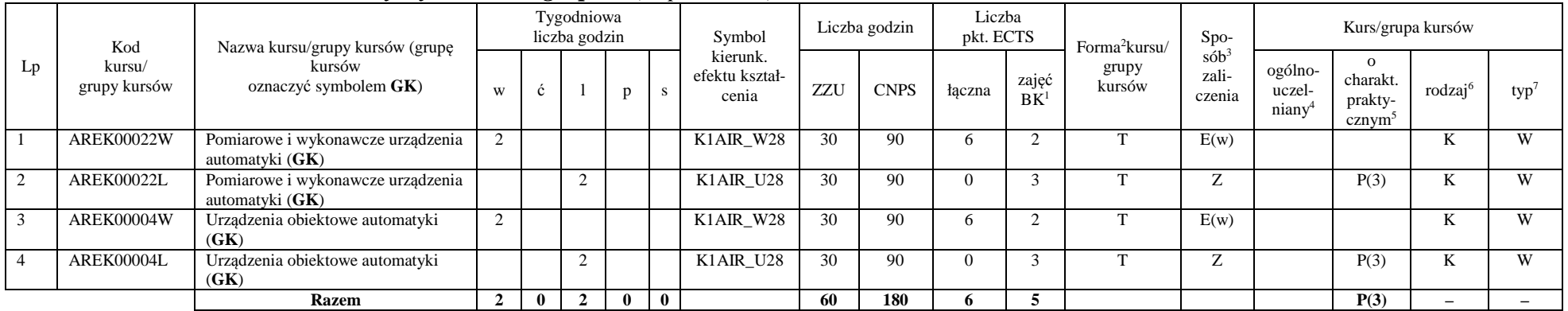

<sup>1</sup>BK – liczba punktów ECTS przypisanych godzinom zajęć wymagających bezpośredniego kontaktu nauczycieli i studentów  $2$ Tradycyjna – T, zdalna – Z

<sup>3</sup>Egzamin – E, zaliczenie na ocen<sup>ę</sup> – Z. W grupie kursów po literze E lub Z w nawiasie wpisać formę kursu końcowego (w, c, l, s, p)

 $4$ Kurs/ grupa kursów Ogólnouczelniany – O

<sup>5</sup>Kurs/ grupa kursów Praktyczny – P. W grupie kursów w nawiasie wpisać liczbę punktów ECTS dla kursów o charakterze praktycznym

 $6\text{KO}$  - kształcenia ogólnego, PD – podstawowy, K – kierunkowy, S – specjalnościowy

### **Razem (dla wybieralnych modułów kierunkowych):**

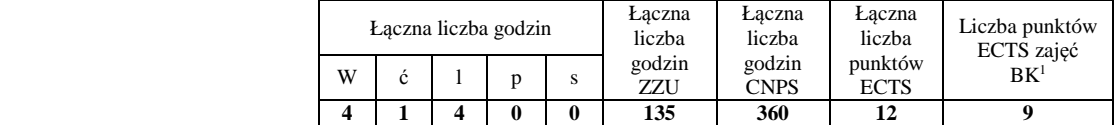

# **4.2.3 Lista modułów specjalnościowych**

### **4.2.3.1 Moduł** *Przedmioty specjalnościowe – Komputerowe sieci sterowania (ARK) ( 29 pkt ECTS):*

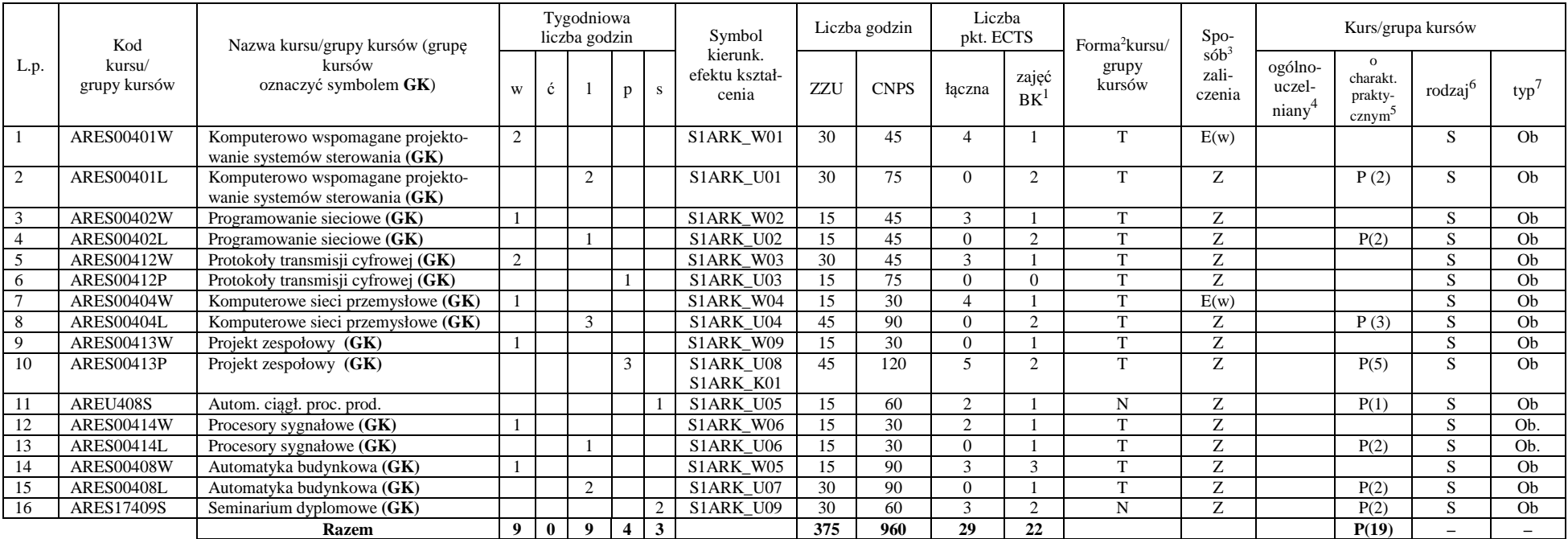

<sup>1</sup>BK – liczba punktów ECTS przypisanych godzinom zajęć wymagających bezpośredniego kontaktu nauczycieli i studentów  $2$ Tradycyjna – T, zdalna – Z

 ${}^{3}$ Egzamin – E, zaliczenie na ocenę – Z. W grupie kursów po literze E lub Z w nawiasie wpisać formę kursu końcowego (w, c, l, s, p)

 $4$ Kurs/ grupa kursów Ogólnouczelniany – O

<sup>5</sup>Kurs/ grupa kursów Praktyczny – P. W grupie kursów w nawiasie wpisać liczbę punktów ECTS dla kursów o charakterze praktycznym

 $6<sup>6</sup>$ KO - kształcenia ogólnego, PD – podstawowy, K – kierunkowy, S – specjalnościowy

#### **Razem dla modułów specjalnościowych:**

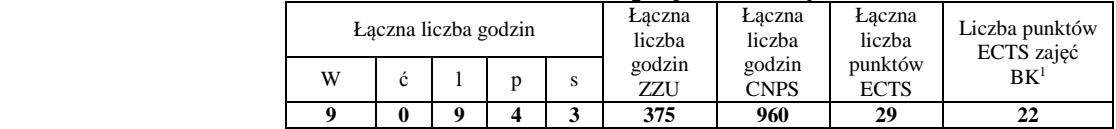

### **4.3 Moduł praktyk (uchwała Rady Wydziału nt. zasad zaliczania praktyki – zał. nr 1)**

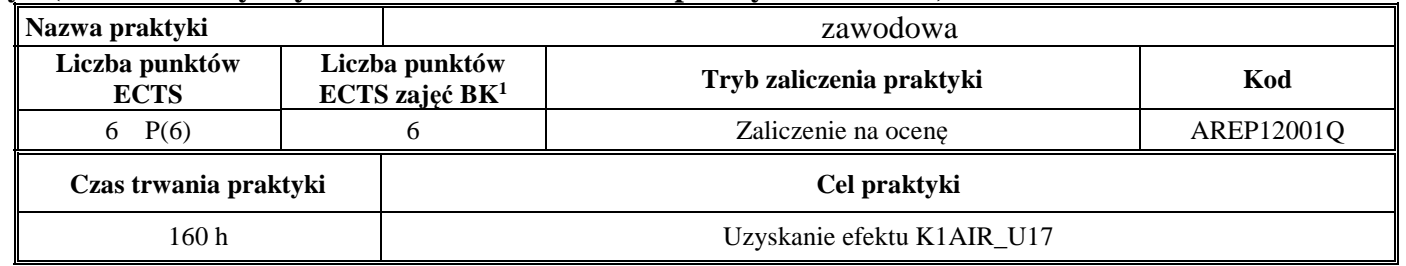

### **4.4 Moduł praca dyplomowa**

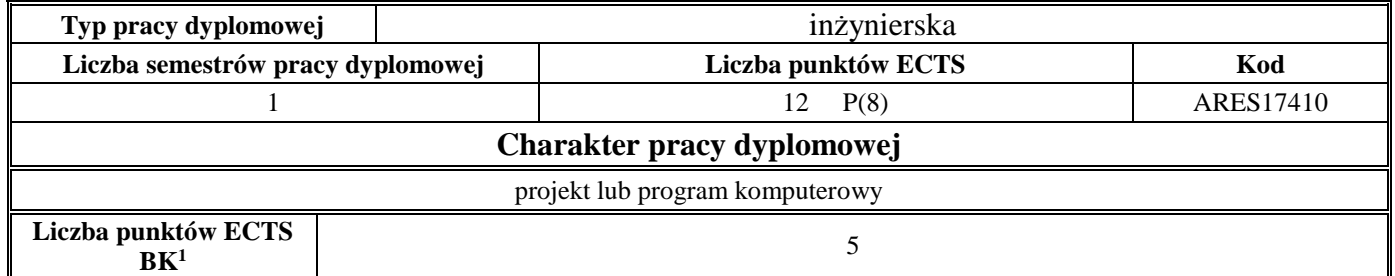

<sup>1</sup>BK – liczba punktów ECTS przypisanych godzinom zajęć wymagających bezpośredniego kontaktu nauczycieli i studentów  $2$ Tradycyjna – T, zdalna – Z

 <sup>3</sup>Egzamin – E, zaliczenie na ocen<sup>ę</sup> – Z. W grupie kursów po literze E lub Z w nawiasie wpisać formę kursu końcowego (w, c, l, s, p)  $4$ Kurs/ grupa kursów Ogólnouczelniany – O

<sup>5</sup>Kurs/ grupa kursów Praktyczny – P. W grupie kursów w nawiasie wpisać liczbę punktów ECTS dla kursów o charakterze praktycznym

 $64\%$ KO - kształcenia ogólnego, PD – podstawowy, K – kierunkowy, S – specjalnościowy

#### **5Sposoby weryfikacji zakładanych efektów kształcenia**

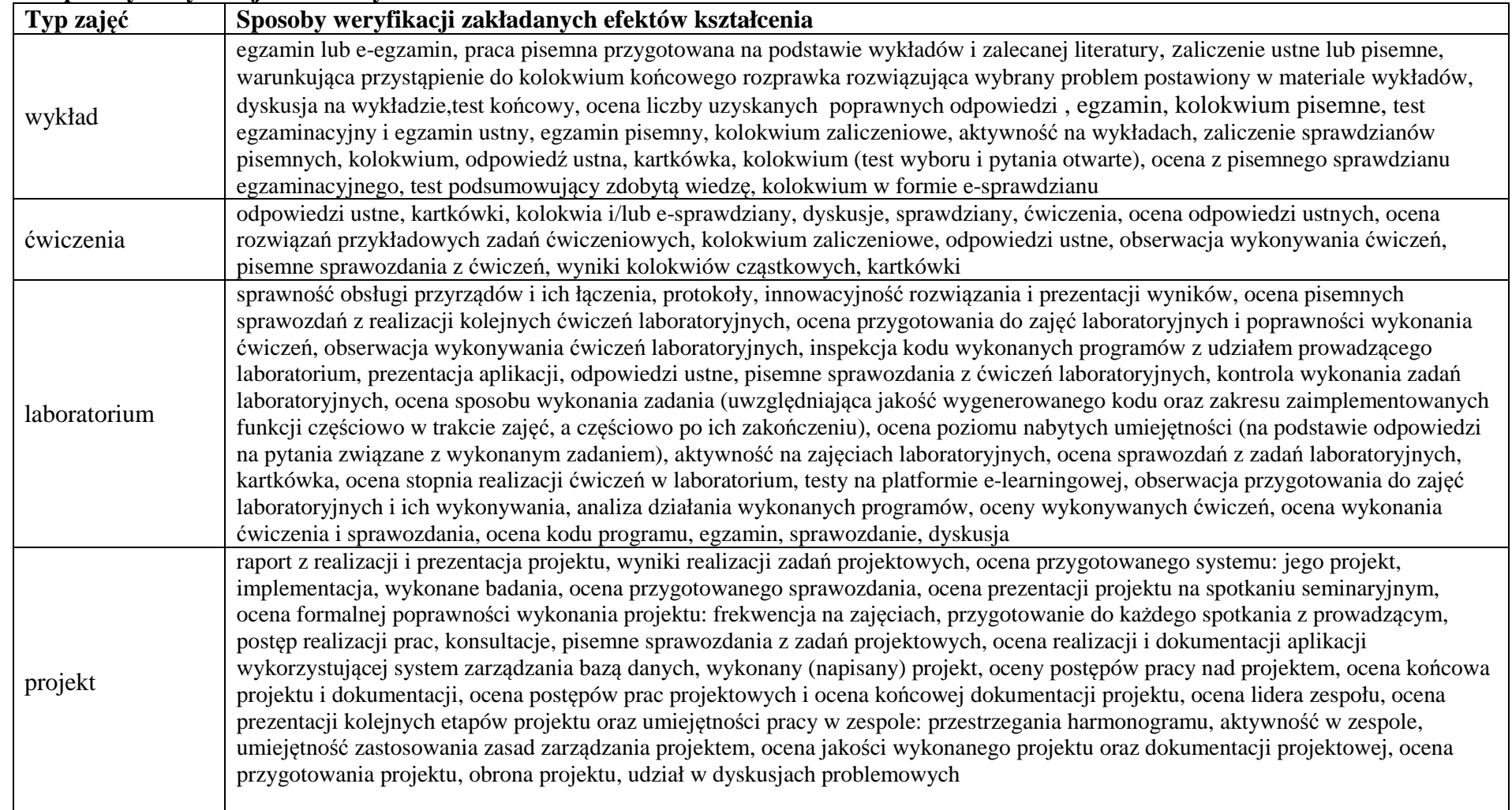

<sup>1</sup>BK – liczba punktów ECTS przypisanych godzinom zajęć wymagających bezpośredniego kontaktu nauczycieli i studentów  $2$ Tradycyjna – T, zdalna – Z

13

<sup>3</sup>Egzamin – E, zaliczenie na ocen<sup>ę</sup> – Z. W grupie kursów po literze E lub Z w nawiasie wpisać formę kursu końcowego (w, c, l, s, p) <sup>4</sup>Kurs/ grupa kursów Ogólnouczelniany – O

<sup>5</sup>Kurs/ grupa kursów Praktyczny – P. W grupie kursów w nawiasie wpisać liczbę punktów ECTS dla kursów o charakterze praktycznym

<sup>6</sup>KO - kształcenia ogólnego, PD – podstawowy, K – kierunkowy, S – specjalnościowy

 $7W$  - wybieralny, Ob – obowiązkowy

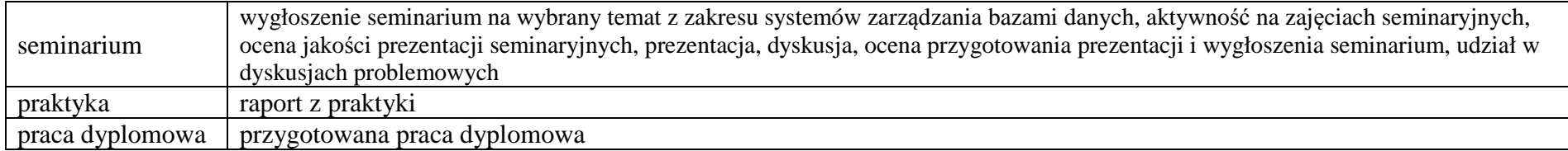

- **6 <sup>Ł</sup>ączna liczba punktów ECTS, którą student musi uzyskać na zajęciach wymagających bezpośredniego udziału nauczycieli akademickich i studentów** (wpisać sumę punktów ECTS dla kursów/ grup kursów oznaczonych kodem BK<sup>1</sup>)147,5 ECTS
- **7<sup>Ł</sup>ączna liczba punktów ECTS, którą student musi uzyskać w ramach zajęć z zakresu nauk podstawowych**

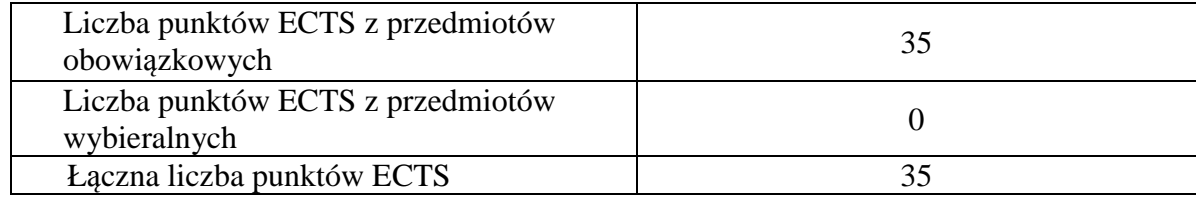

**8 <sup>Ł</sup>ączna liczba punktów ECTS, którą student musi uzyskać w ramach zajęć o charakterze praktycznym, w tym zajęć laboratoryjnych i projektowych** (wpisać sumę punktów ECTS kursów/grup kursów oznaczonych kodem P)

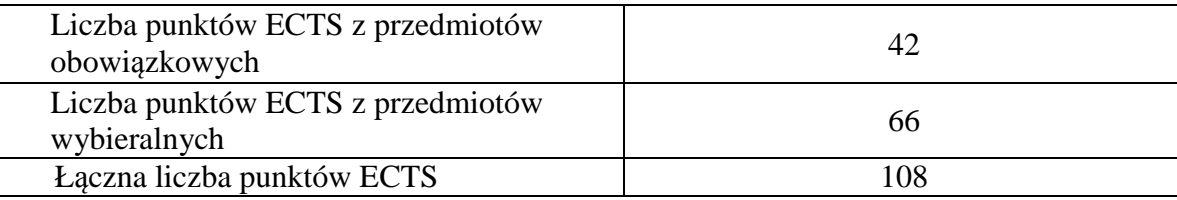

<sup>1</sup>BK – liczba punktów ECTS przypisanych godzinom zajęć wymagających bezpośredniego kontaktu nauczycieli i studentów  $2$ Tradycyjna – T, zdalna – Z

 <sup>3</sup>Egzamin – E, zaliczenie na ocen<sup>ę</sup> – Z. W grupie kursów po literze E lub Z w nawiasie wpisać formę kursu końcowego (w, c, l, s, p) <sup>4</sup>Kurs/ grupa kursów Ogólnouczelniany – O

<sup>5</sup>Kurs/ grupa kursów Praktyczny – P. W grupie kursów w nawiasie wpisać liczbę punktów ECTS dla kursów o charakterze praktycznym

 $6<sup>6</sup>KO -$  kształcenia ogólnego, PD – podstawowy, K – kierunkowy, S – specjalnościowy

<sup>7</sup>W - wybieralny, Ob – obowiązkowy

14

**9 Minimalna liczba punktów ECTS , którą student musi uzyskać, realizując moduły kształcenia oferowane na zajęciach ogólnouczelnianych lub na innym kierunku studiów** (wpisać sumę punktów ECTS kursów/grup kursów oznaczonych kodem O)

46 punktów ECTS

**10 <sup>Ł</sup>ączna liczba punktów ECTS, którą student może uzyskać, realizując moduły wybieralne (min. 30 % całkowitej liczby punktów ECTS)** 

64 punktów ECTS

- **11 Zakres egzaminu dyplomowego**  załącznik nr 2
- **12Wymagania dotyczące terminu zaliczenia określonych kursów/grup kursów lub wszystkich kursów w poszczególnych modułach**

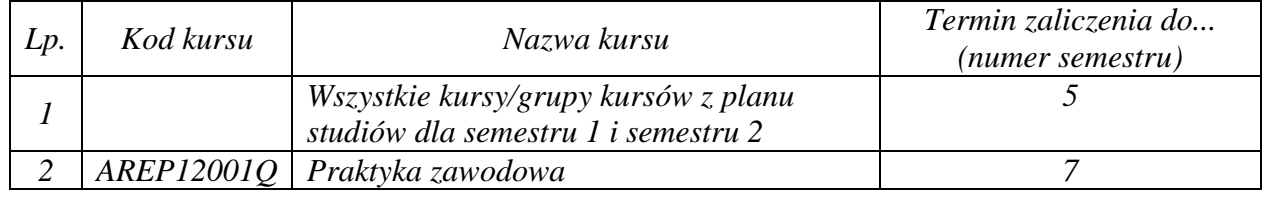

<sup>1</sup>BK – liczba punktów ECTS przypisanych godzinom zajęć wymagających bezpośredniego kontaktu nauczycieli i studentów  $2$ Tradycyjna – T, zdalna – Z

 <sup>3</sup>Egzamin – E, zaliczenie na ocen<sup>ę</sup> – Z. W grupie kursów po literze E lub Z w nawiasie wpisać formę kursu końcowego (w, c, l, s, p) <sup>4</sup>Kurs/ grupa kursów Ogólnouczelniany – O

<sup>5</sup>Kurs/ grupa kursów Praktyczny – P. W grupie kursów w nawiasie wpisać liczbę punktów ECTS dla kursów o charakterze praktycznym

 $6<sup>6</sup>KO - kształcenia ogólnego, PD – podstawowy, K – kierunkowy, S – specjalnościowy$ 

Zaopiniowane przez wydziałowy organ uchwałodawczy samorządu studenckiego:

................... ................................................................................

................... ................................................................................

Data Imię, nazwisko i podpis przedstawiciela studentów

Data Podpis Dziekana

<sup>1</sup>BK – liczba punktów ECTS przypisanych godzinom zajęć wymagających bezpośredniego kontaktu nauczycieli i studentów  $2$ Tradycyjna – T, zdalna – Z <sup>3</sup>Egzamin – E, zaliczenie na ocen<sup>ę</sup> – Z. W grupie kursów po literze E lub Z w nawiasie wpisać formę kursu końcowego (w, c, l, s, p) <sup>4</sup>Kurs/ grupa kursów Ogólnouczelniany – O <sup>5</sup>Kurs/ grupa kursów Praktyczny – P. W grupie kursów w nawiasie wpisać liczbę punktów ECTS dla kursów o charakterze praktycznym  $64\%$ KO - kształcenia ogólnego, PD – podstawowy, K – kierunkowy, S – specjalnościowy